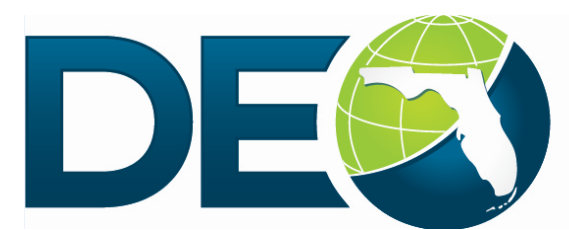

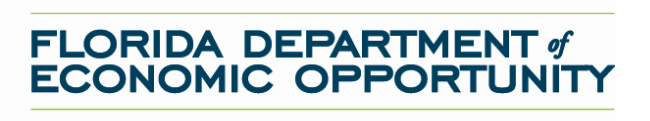

## **Adobe Connect Access Request Form**

**The Adobe Connect system offers workforce professionals and other stakeholders the opportunity to receive training in a structured environment: the system records the training completed for Tier One and continuing education units. To access the system, the learner will need a profile (user identification and password combination). To receive a profile, the Training Coordinator for the Regional Workforce Board (RWB) must provide the information below. After all information requested below has been entered, please select "Submit". The information submitted will be used to create a profile in the Adobe Connect system. The profile information will be sent to the RWB Trainin[g Coordinator. All trai](http://www.floridajobs.org/)ning materials are posted to www.floridajobs.org.** 

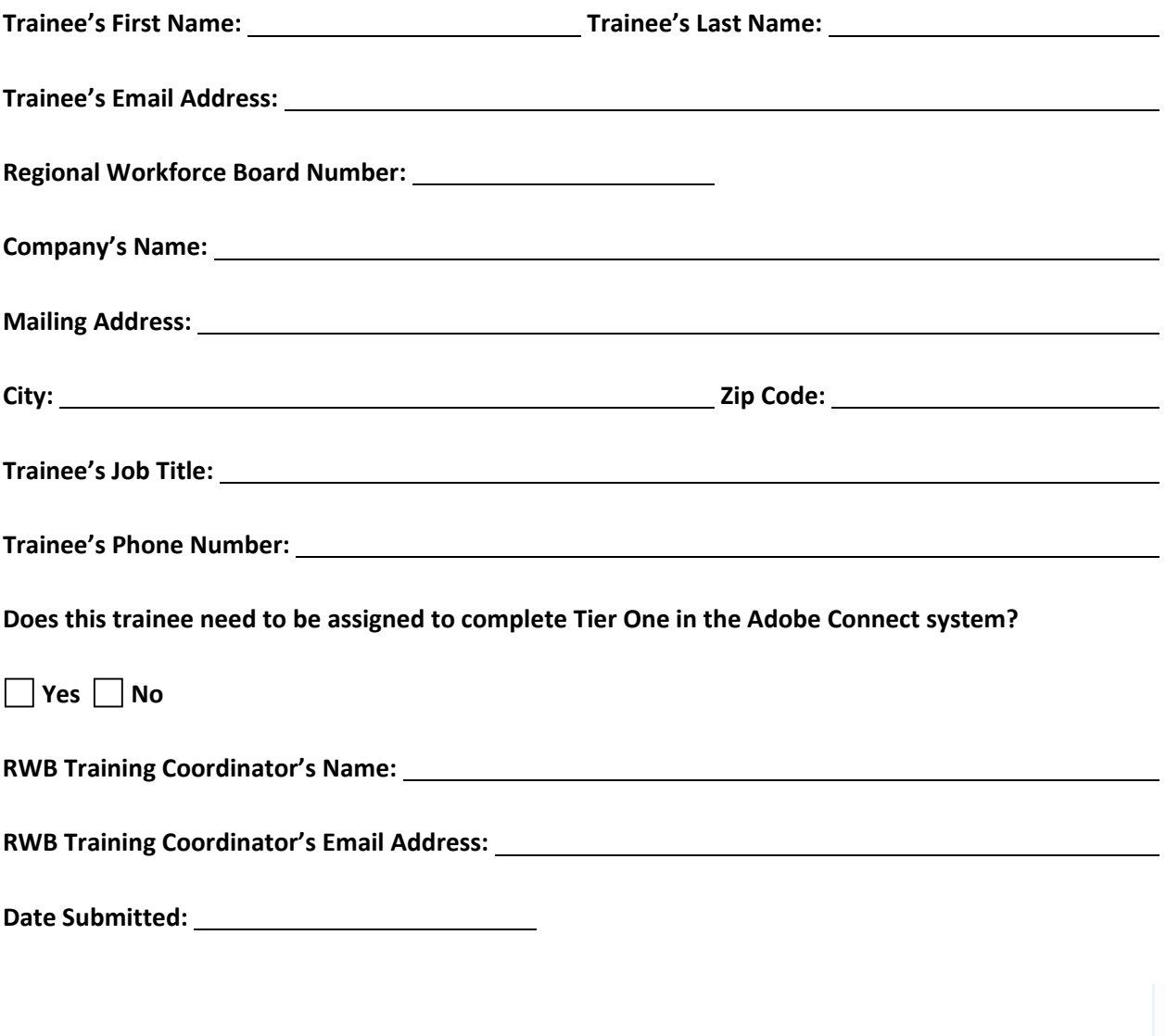

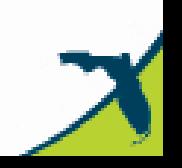